# EE CprE 492 – May 21 - 27 MicroCART Senior Design Team

### Week 3 Report

*February 8 - February 14 Faculty Advisors: Phillip Jones*

#### Team Members:

Alex Bjerke –– *Project Manager* Amith Kopparapu Venkata Boja –– *Embedded Software Lead* Theodore Davis –– *Embedded Hardware Lead | System integration* Grayson Goss –– *Technical Lead | CAD Design Lead* Hannah Mohamad –– *Team Webmaster* Russ Paulsen –– *Test Station Lead* Alfonso Raymundo –– *PCB Design Lead* Trent Woodhouse –– *High-Level Software Lead*

#### Past Week Accomplishments

● Measured current draw for the motors. Note: this does not account for mcu use as the controller was idle at the time as well as the other peripherals.

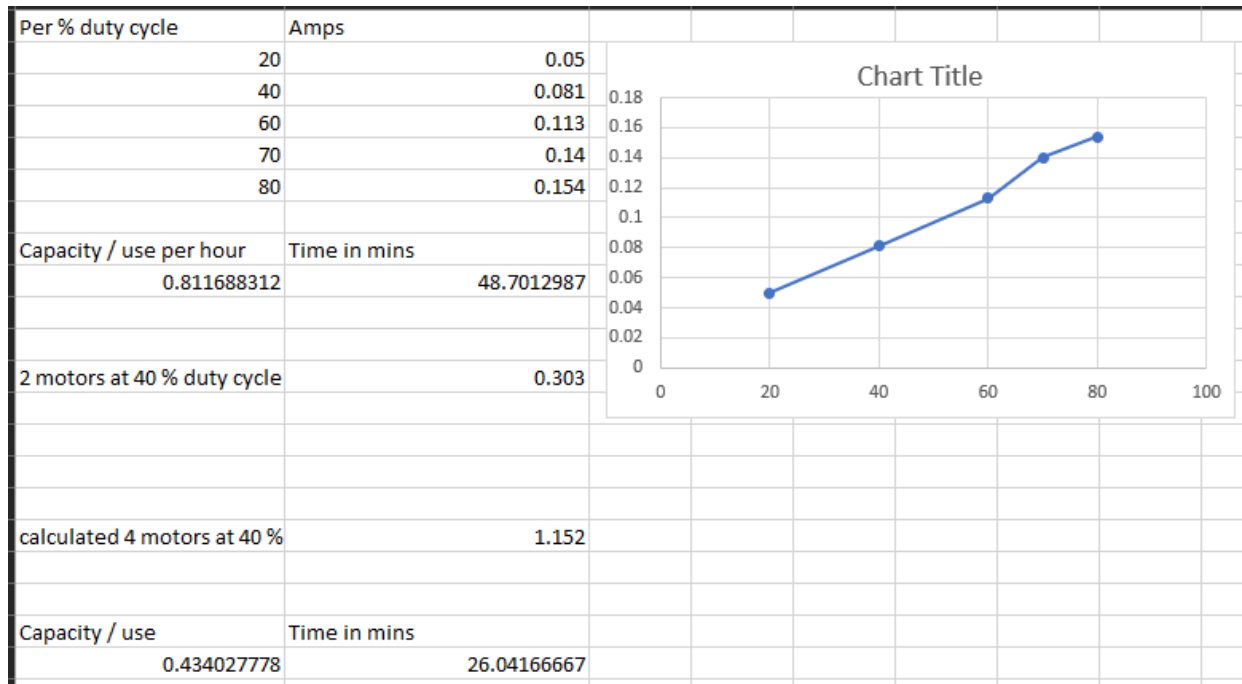

 $\bullet$ 

## Pending Issues

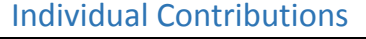

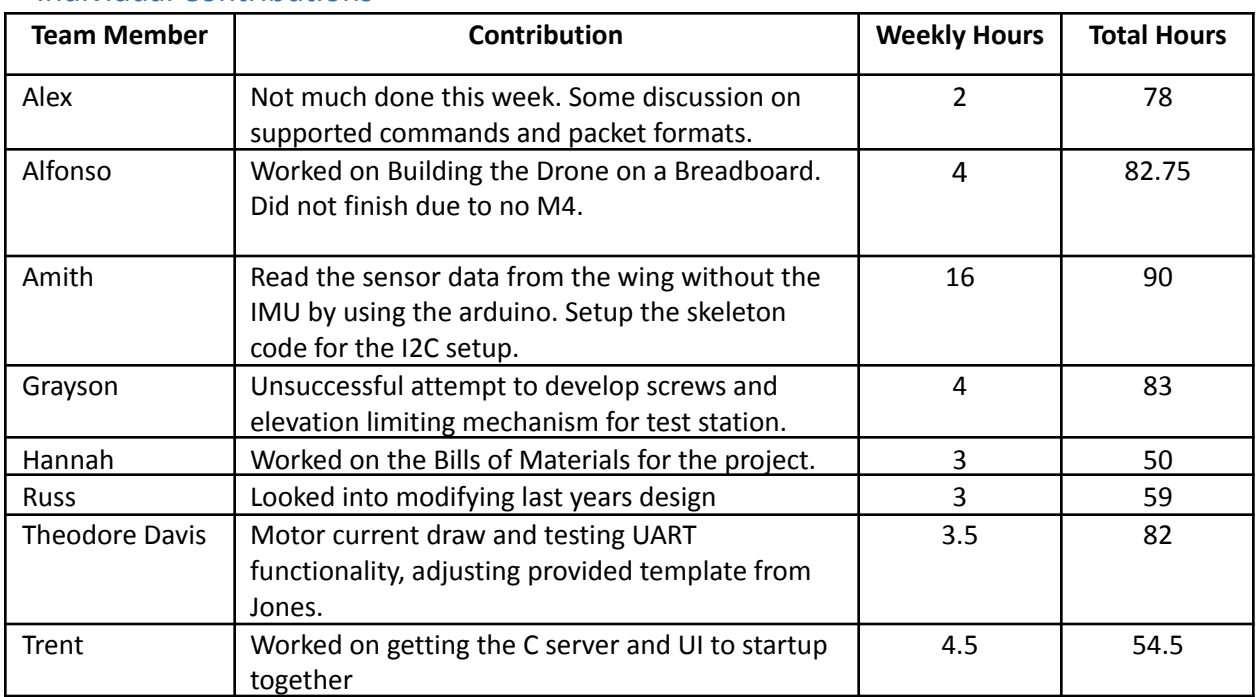

#### Plans for Coming Week

- Demonstrate UART functionality Theodore
	- Transmit data on PB16 (TX)
	- Receive data on PB17 (RX)
	- Will be testing functionality by having an OScope monitoring RX as well as an Arduino Uno hooked up to both pins to receive data.
	- Turn on red LED on receiving data on TA
- Finish I2C functionality Amith
	- Read data from the registers corresponding to the accelerometer and gyroscope.
	- Transmit it over UART.
- Build Modular Drone on Breadboard Fonzy & Hannah
	- Meet up with Hannah & Finish Building Modular Drone on Breadboard
	- Build a prototype drone with all the connections
- Ground Control (C) Alex
	- Functions for packing/unpacking packets to and from the drone
	- Incorporate supported message types
	- Potentially start on logging
- Ground Control (UI) Trent
	- Enable c server and ui to startup together with a single command
	- Create UI for adding new devices
	- Add graphs for test station
- Test Station
	- Finalize hoverlock system, choose between old and new test station designs
	- Begin data collection tests from sensor
	- Grab dimensions of drone for finalized platform CAD.